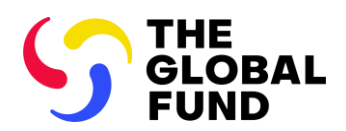

# Operational Procedures

# Grant Entity Data

**Approved on:** 11 November 2020, last updated 16 March 2023 **Approved by:** Executive Grant Management Committee **Process Owner: Associated OPN:** OPN on Grant Entity Data

#### Key Operational Policies:

- OPN on Grant Entity Data
- GED Process Maps and High-level RACI

#### Purpose

- 1. This document provides procedural guidance on Grant Entity Data (GED) submission, review, validation, and data quality review.
- 2. The key steps in managing the GED process are captured in the following diagram.

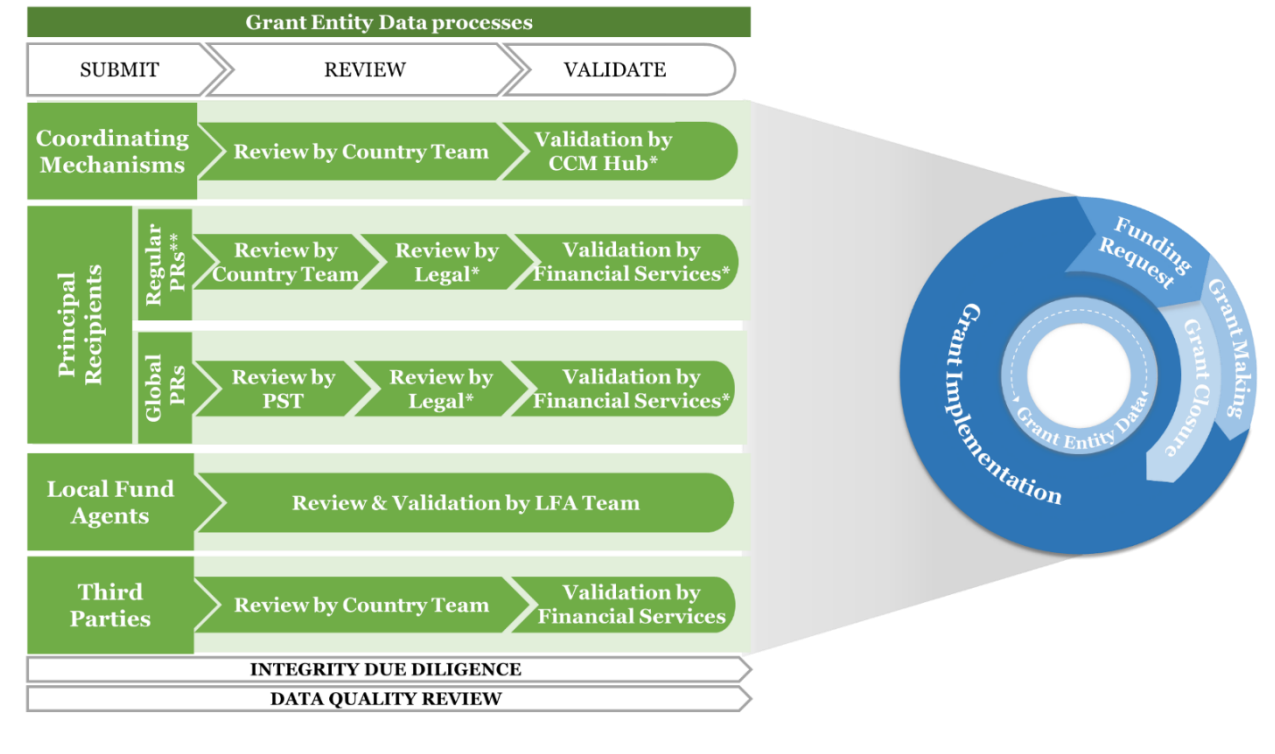

**Legend**

\* Review and/or validation might not be required depending on the type of change request. Refer to the GED Operational Procedures for further details.

- PST: Portfolio Services Team • Country Team: FPA or PO • LFA Team: LFA Coordination
- Team

\*\* And Lead Implementers, if applicable.

- 3. Depending on the applicable GED type, Country Teams and other relevant stakeholders can refer to the relevant section of this Operational Procedures below:
	- Section A: Principal Recipient<sup>1</sup> (PR) Information
	- Section B: Coordinating Mechanism (CM) Information
	- Section C: Local Fund Agent (LFA) Information
	- Section D: Third Party Information
	- Section E: Management of Exceptions
	- Section F: Monitoring and Reporting
- 4. Sections A-D describes the data quality review and validation that are undertaken by the Secretariat on GED. The review process focuses on ensuring data quality, specifically:
	- i. completeness of GED and supporting documents;
	- ii. accuracy of information against submitted supporting documents; and
	- iii. compliance with the GED requirements defined in the GED OPN.
- 5. **Integrity Due Diligence**. In parallel with the review and validation, the Global Fund Ethics Office screens all Grant Entities against relevant (a) international terrorism and (b) sanctions lists. The due diligence review is focused on screening of organization, banking information and contacts data against these lists. The **Essential Due Diligence Procedure** provides an overview of the process. Essential Due Diligence screening will be undertaken daily. If a change request is required to be completed with urgency (i.e., end-to-end completion within 24 hours), the Global Fund Ethics Office must be informed by the Country Team as early as possible to conduct a manual screening, before the change request process is completed.

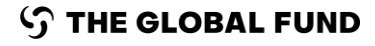

<sup>1</sup> And Lead Implementer (LI), if applicable. LI arrangements are only applicable where a Government implementer (such as the Ministry of Health) is not mandated to sign Grant Agreements per national laws or other reasons. In such cases, the mandated Government entity (such as the Ministry of Finance or Ministry of Foreign Affairs) signs the Grant Agreement as PR with the Government implementer (such as the Ministry of Health) acting as LI to lead grant implementation. This assignment does not change or waive the accountability and responsibilities of the PR for implementation of the grant under the terms of the relevant Grant Agreement. LI role must be clarified when referred to in the Grant Agreement such as in the grant budgets Summary Budget if an LI has been selected for expenditure tracking purposes. Please consult with the Country Team Legal Counsel for appropriate wording to be included as an attachment to the Summary Budget.

## 1)Principal Recipient Information

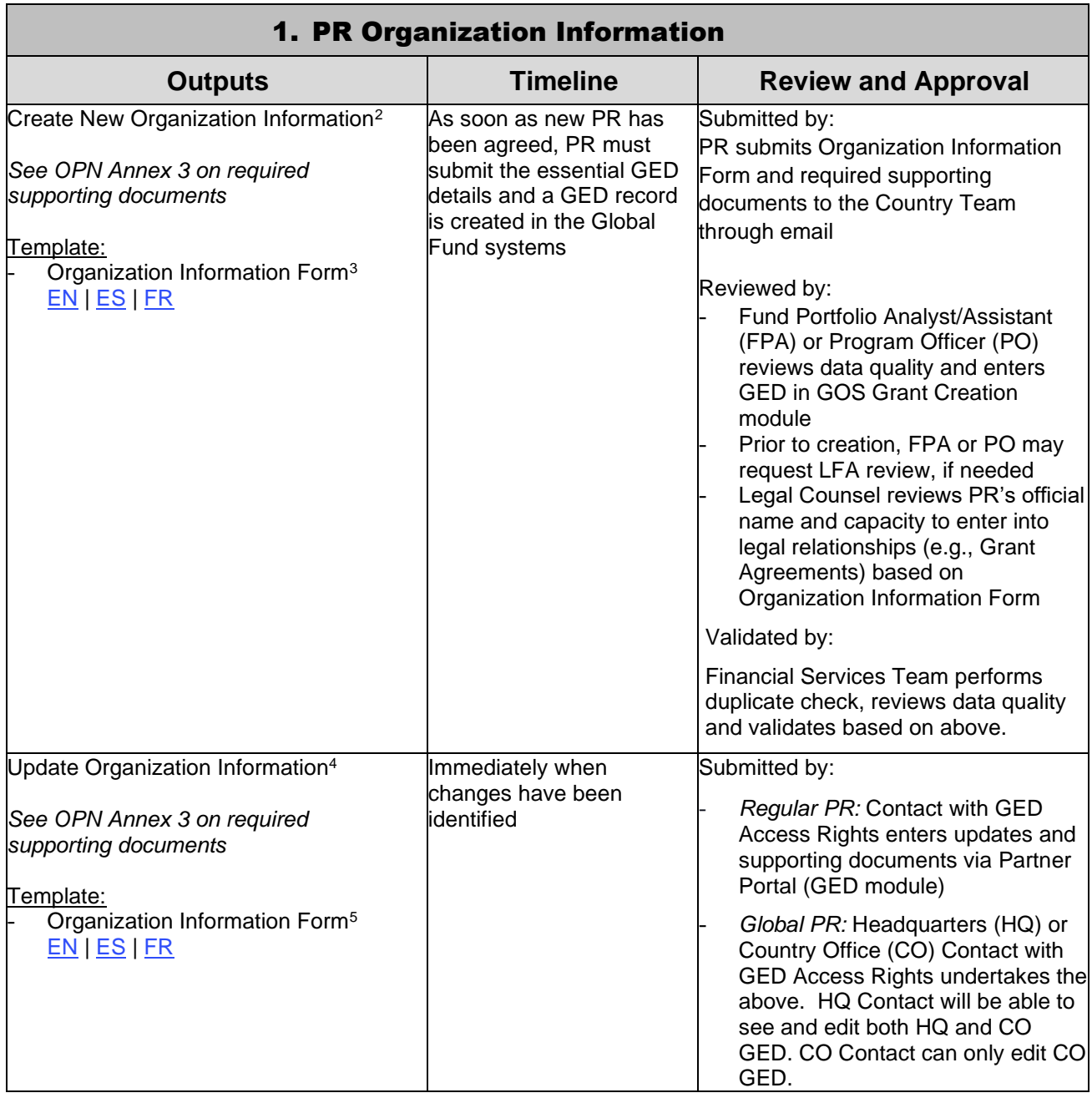

<sup>4</sup> Also applicable to Lead Implementers (if relevant). The process for Regular PRs is followed.

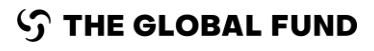

<sup>&</sup>lt;sup>2</sup> Also applicable to Lead Implementers (if relevant). The process for Regular PRs is followed.

<sup>&</sup>lt;sup>3</sup> Spanish and French versions are courtesy translations only. External stakeholders should complete and submit the English version of this template.

<sup>&</sup>lt;sup>5</sup> Spanish and French versions are courtesy translations only. External stakeholders should complete and submit the English version of this template.

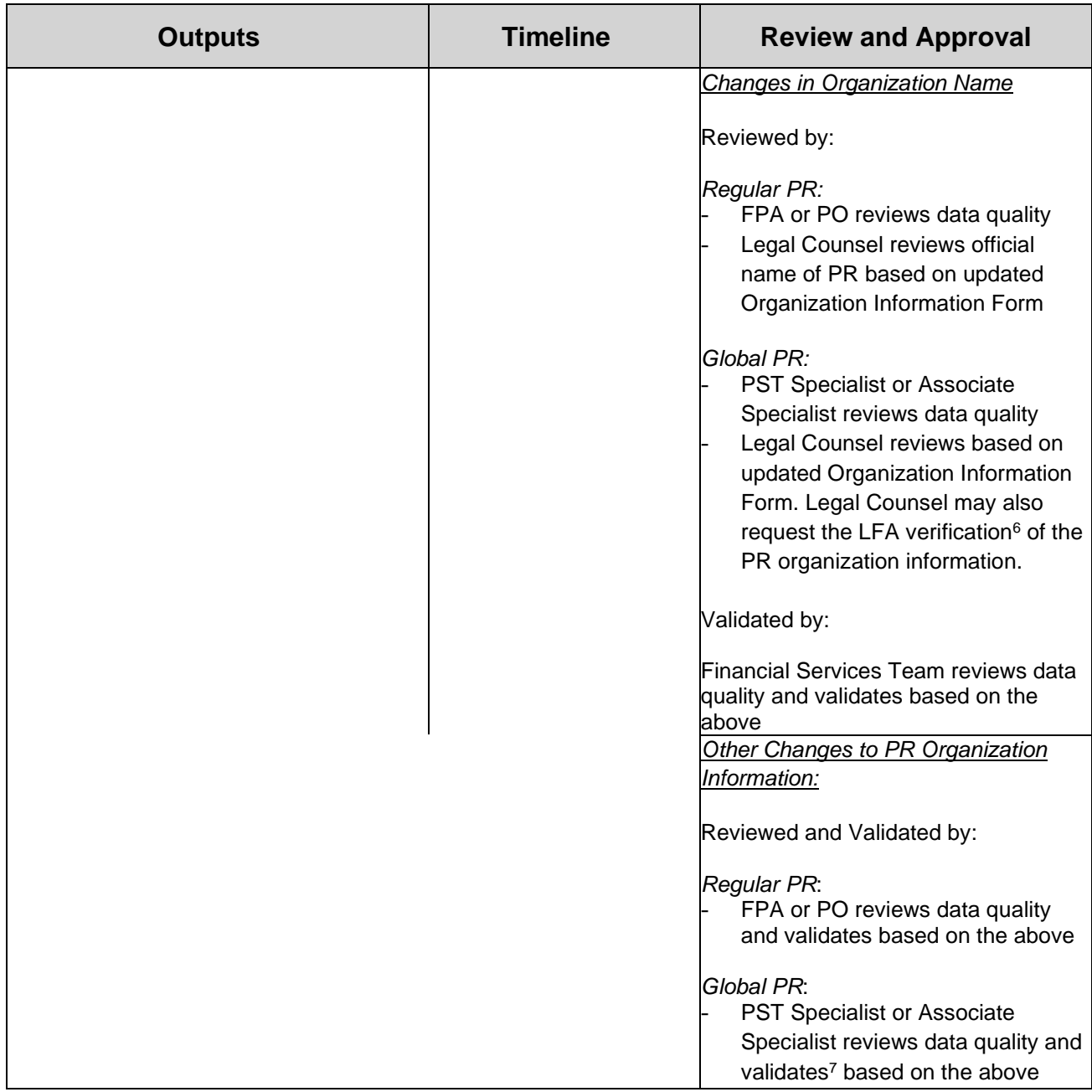

<sup>&</sup>lt;sup>6</sup> If LFA verification is requested following Legal Counsel review, the Legal Counsel notifies the FPM or PO (as applicable) to arrange for the LFA verification. Once received, the Legal Counsel attaches evidence of the LFA verification in GOS. <sup>7</sup> Where a Global PR is a PR for a multi country grant not under PST oversight, the PST review will be based on the relevant FPA/PO or FPM recommendation. PST will coordinate with relevant FPMs or FPAs/POs accordingly. This applies to all cases where PST review and/or validation is required.

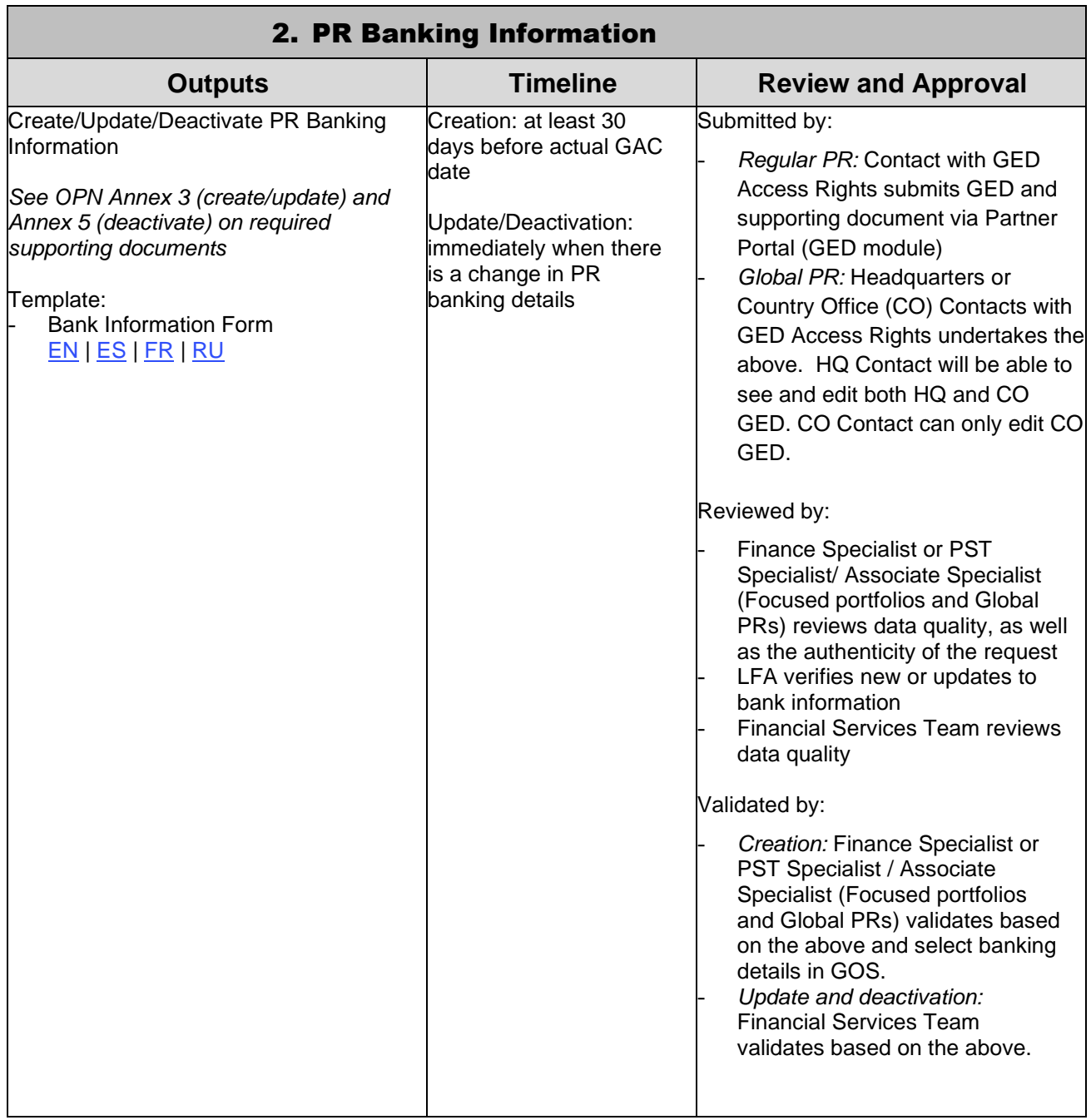

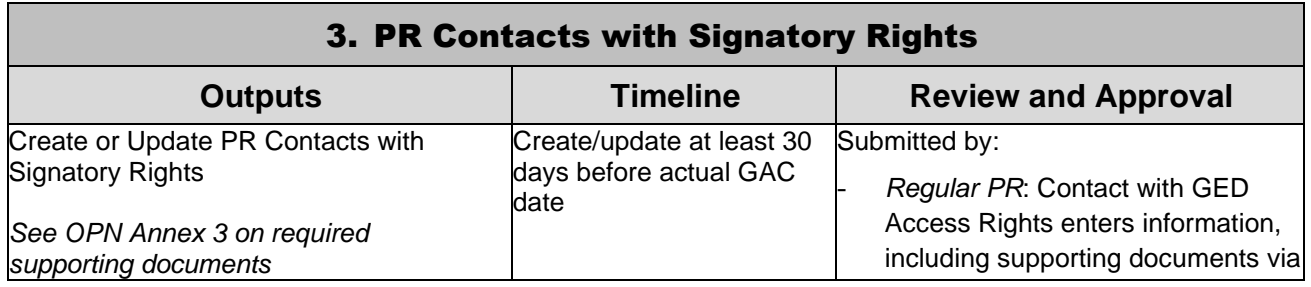

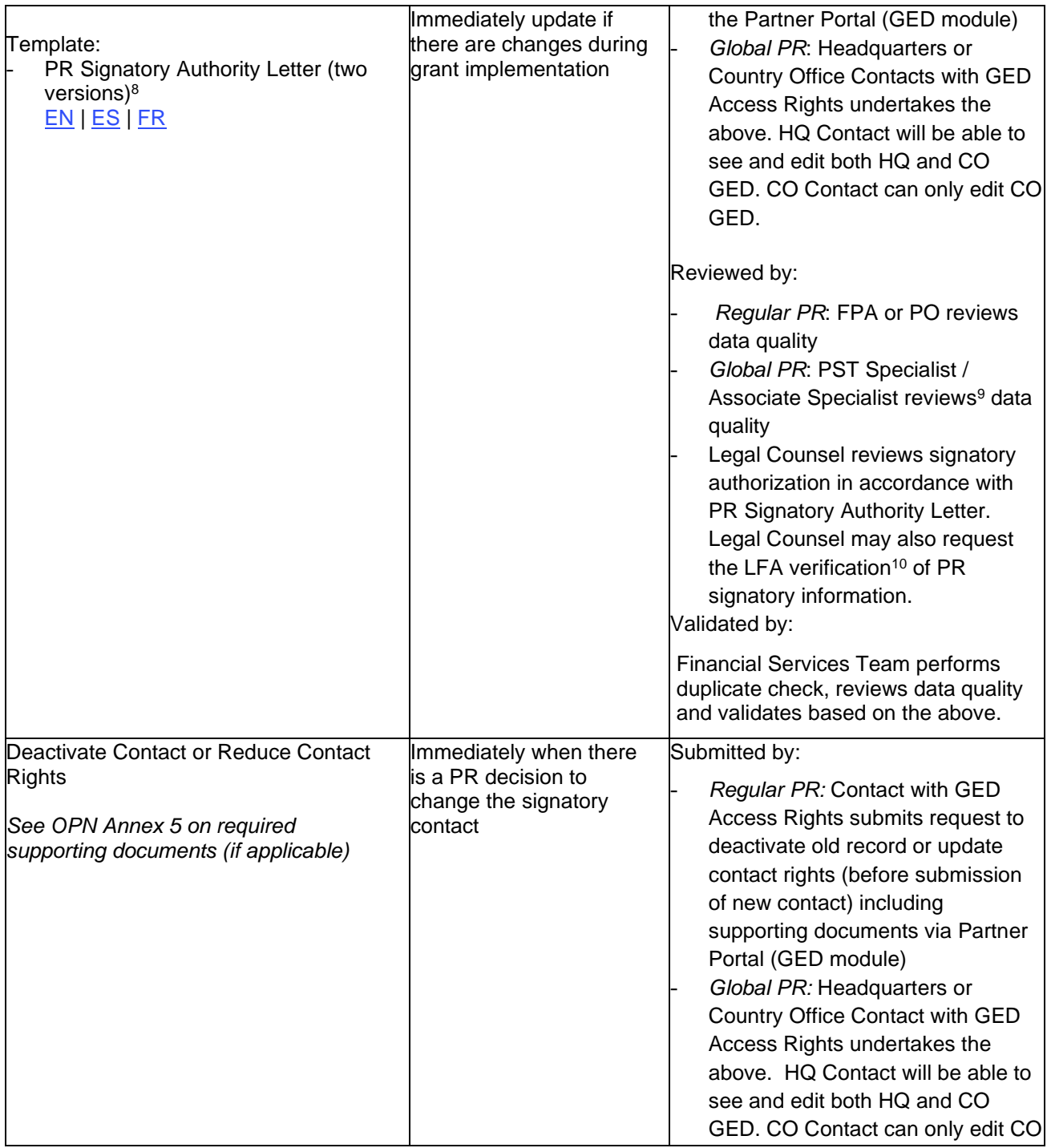

<sup>&</sup>lt;sup>8</sup> Spanish and French versions are courtesy translations only. External stakeholders should complete and submit the English version of this template.

<sup>&</sup>lt;sup>9</sup> Where a Global PR is a PR for a multi-country grant not under PST oversight, the PST review will be based on the relevant FPA/PO or FPM recommendation. PST will coordinate with relevant FPMs or FPAs/POs accordingly. This applies to all cases where PST review

and/or validation is required.<br><sup>10</sup> If LFA verification is requested following Legal Counsel review, the Legal Counsel notifies the FPM or PO (as applicable) to arrange for the LFA verification. Once received, the Legal Counsel attaches evidence of the LFA verification in GOS.

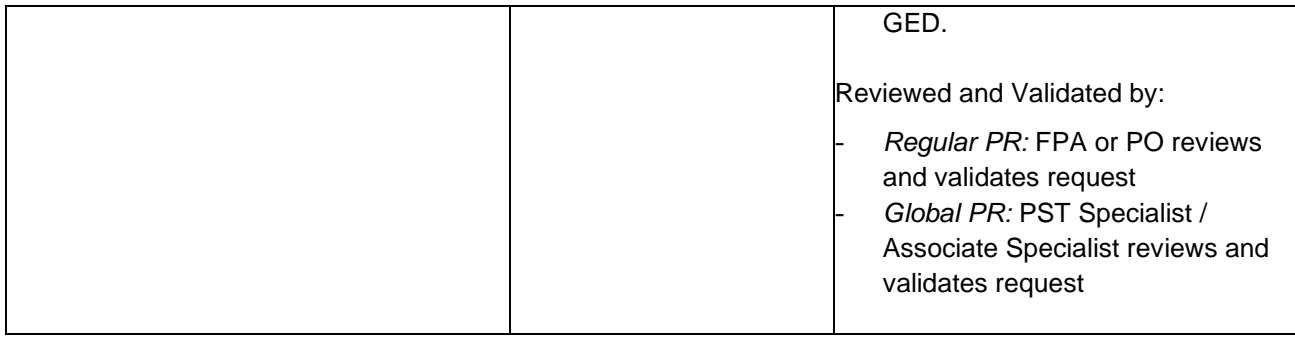

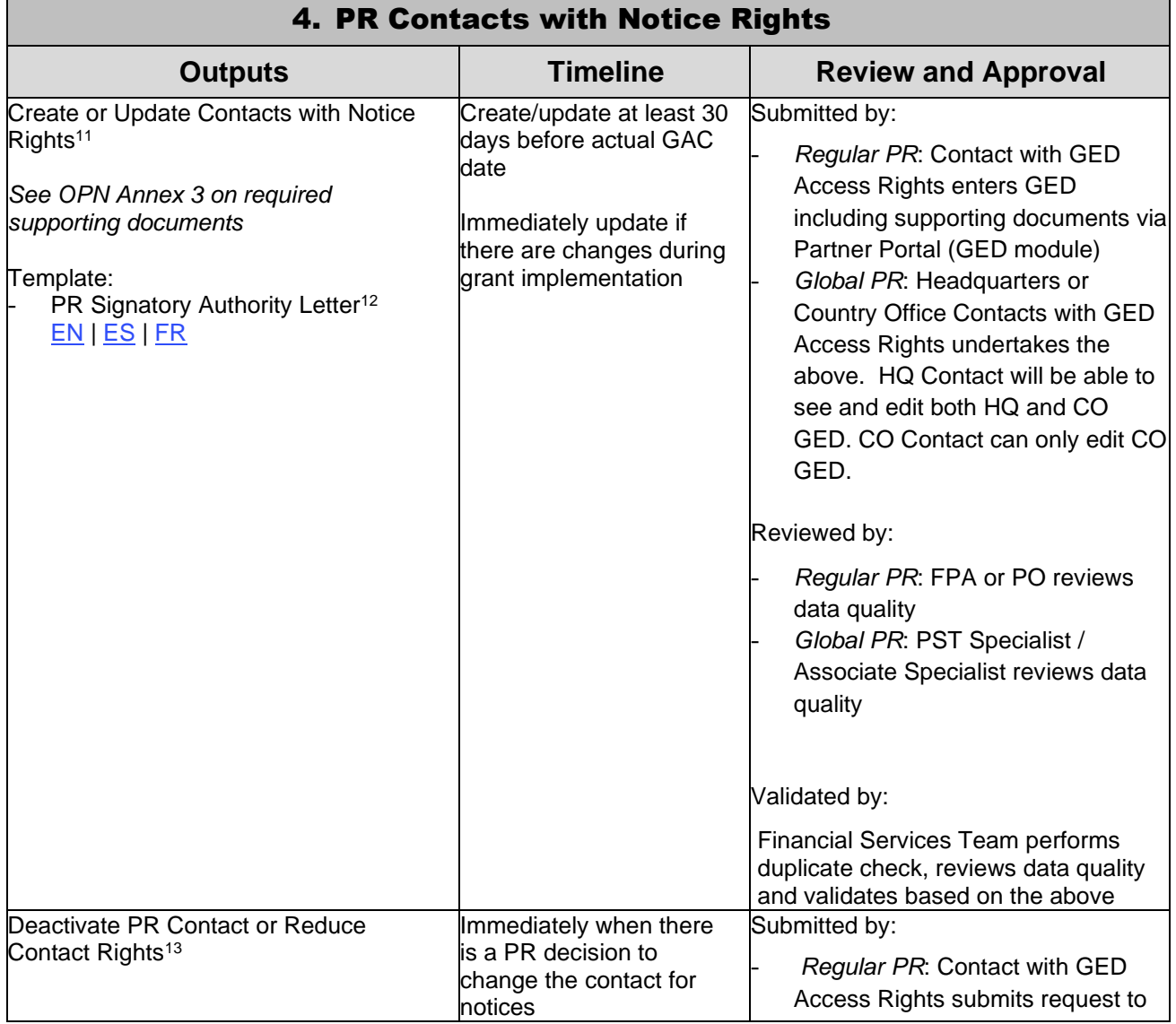

 $11$  Also applicable to Lead Implementers. The process for Regular PRs is followed.

 $12$  Spanish and French versions are courtesy translations only. External stakeholders should complete and submit the English version of this template.

<sup>&</sup>lt;sup>13</sup> Also applicable to Lead Implementers. The process for Regular PRs is followed.

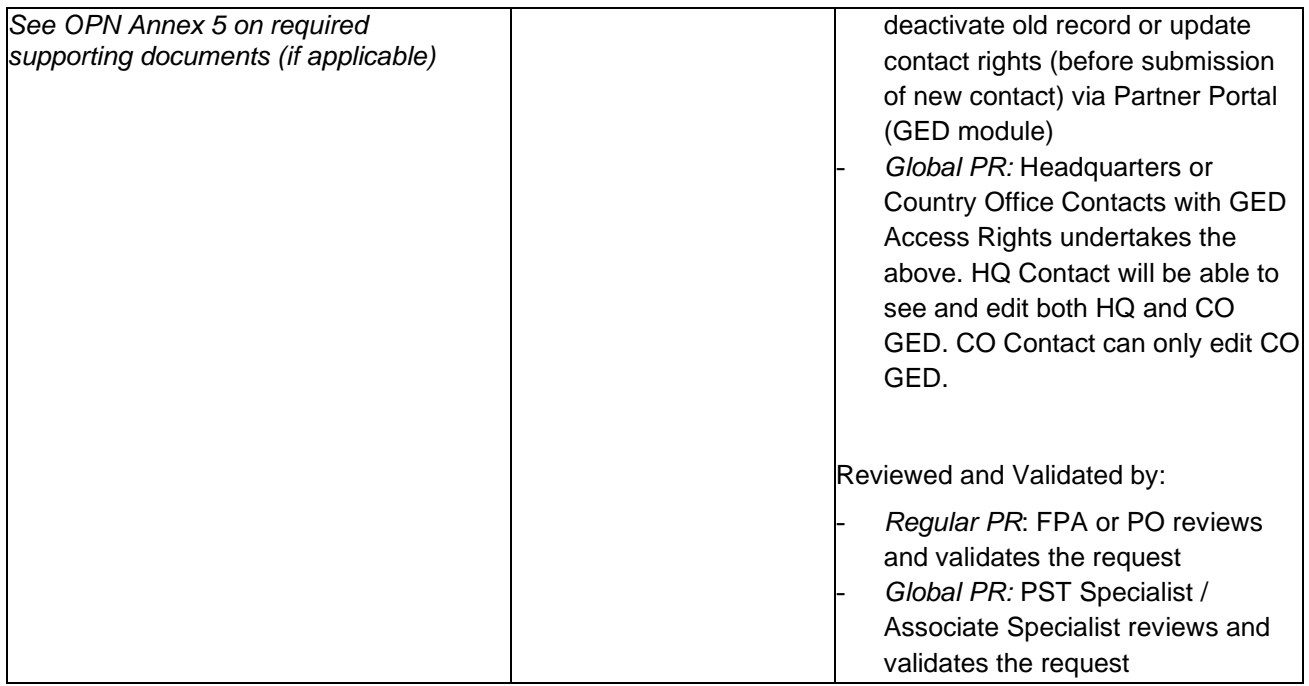

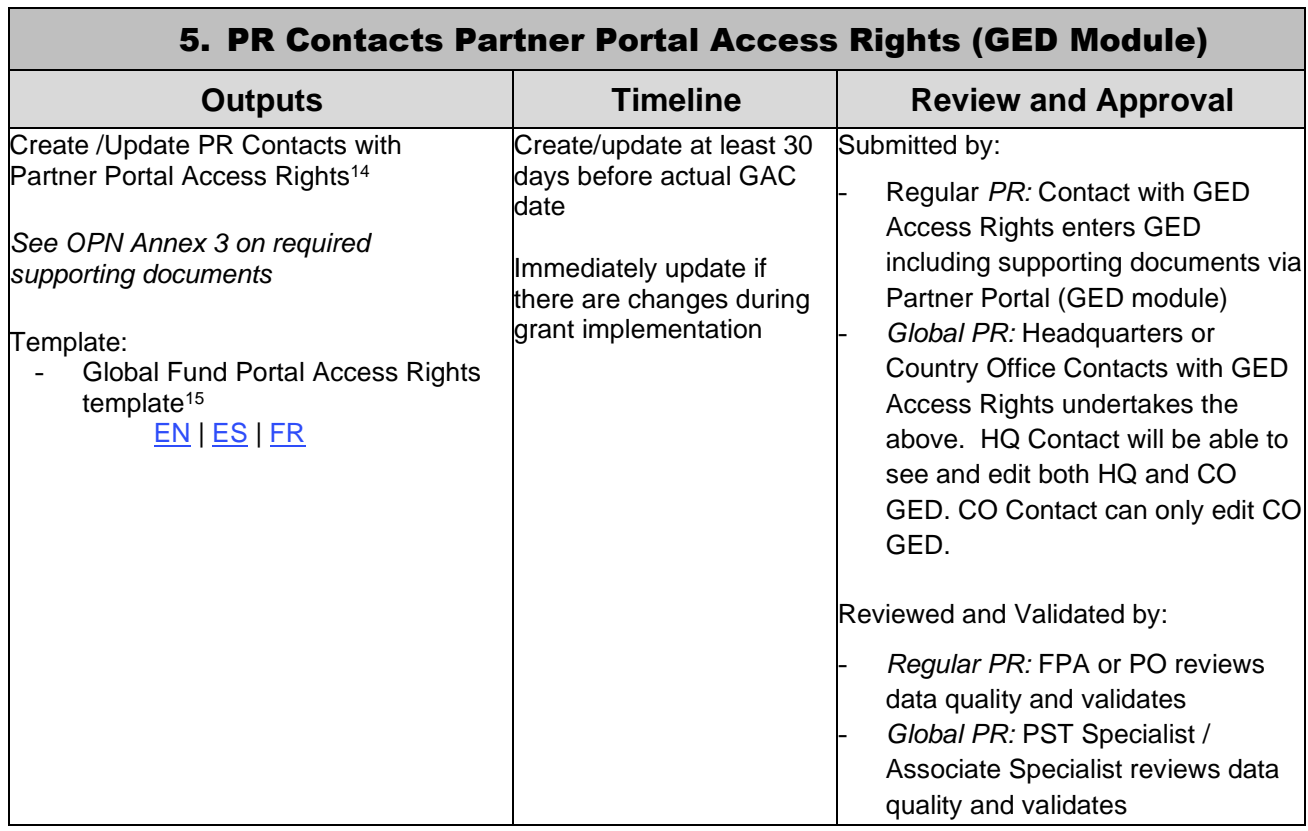

 $14$  Ibid.

<sup>15</sup> Spanish and French versions are courtesy translations only. External stakeholders should complete and submit the English version of this template.

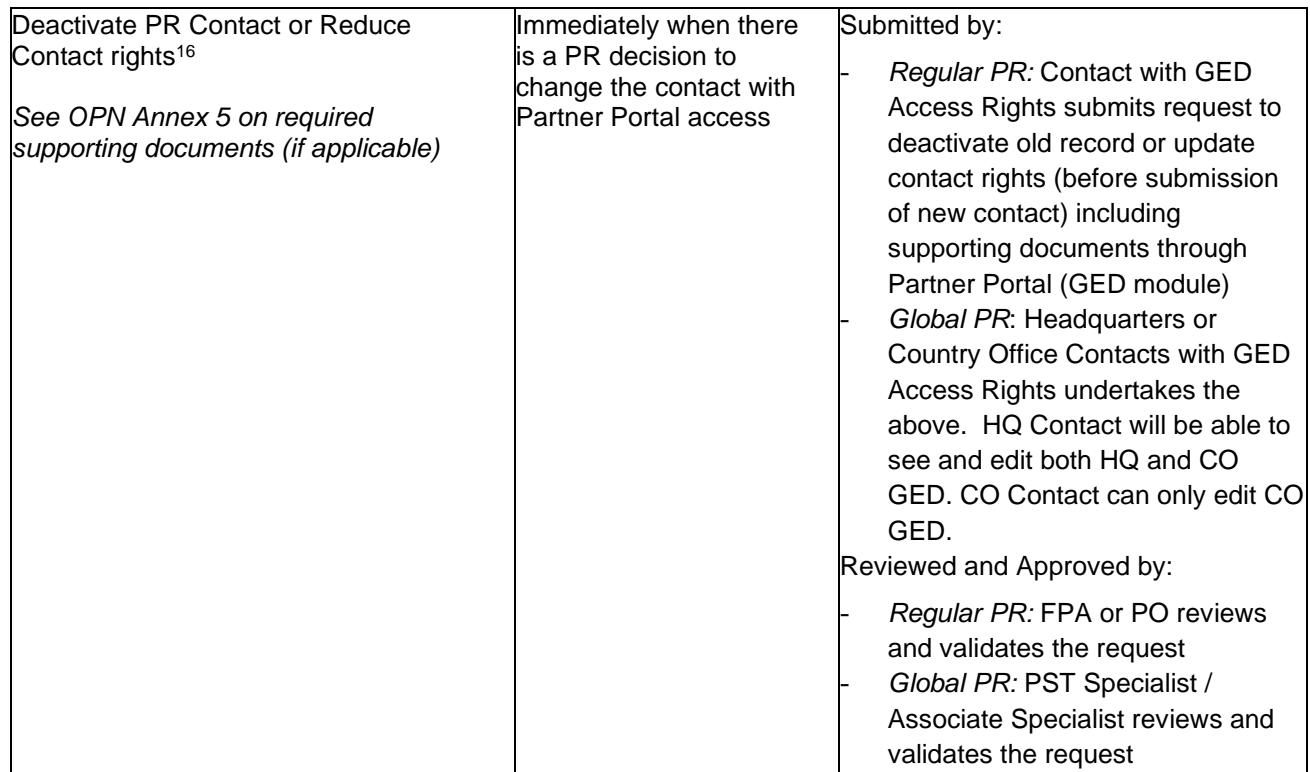

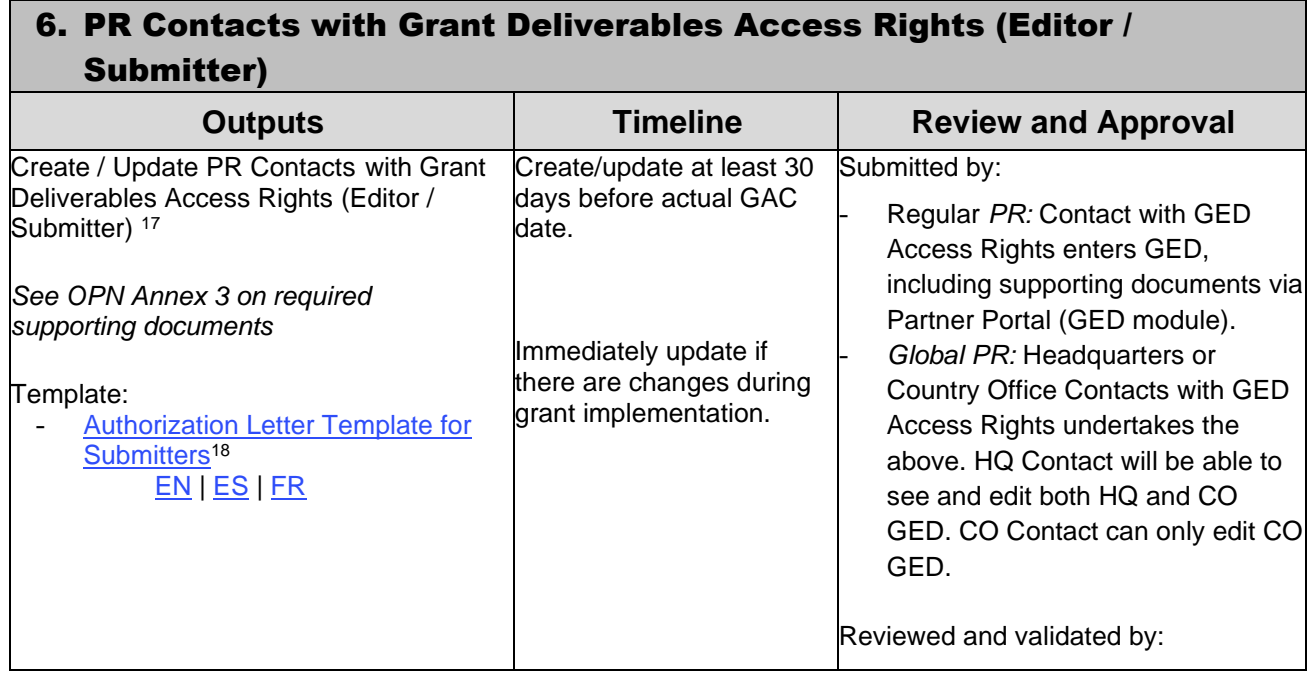

<sup>16</sup> Also applicable to Lead Implementers. The process for Regular PRs is followed.

 $17$  Ibid.

<sup>18</sup> Spanish and French versions are courtesy translations only. External stakeholders should complete and submit the English version of this template.

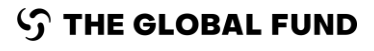

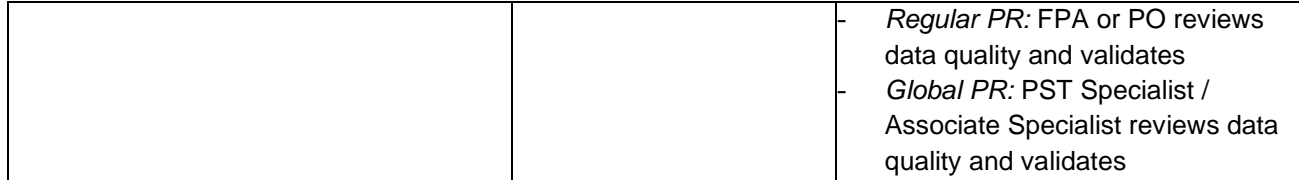

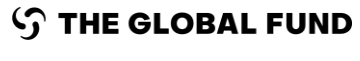

# 2)Coordinating Mechanism

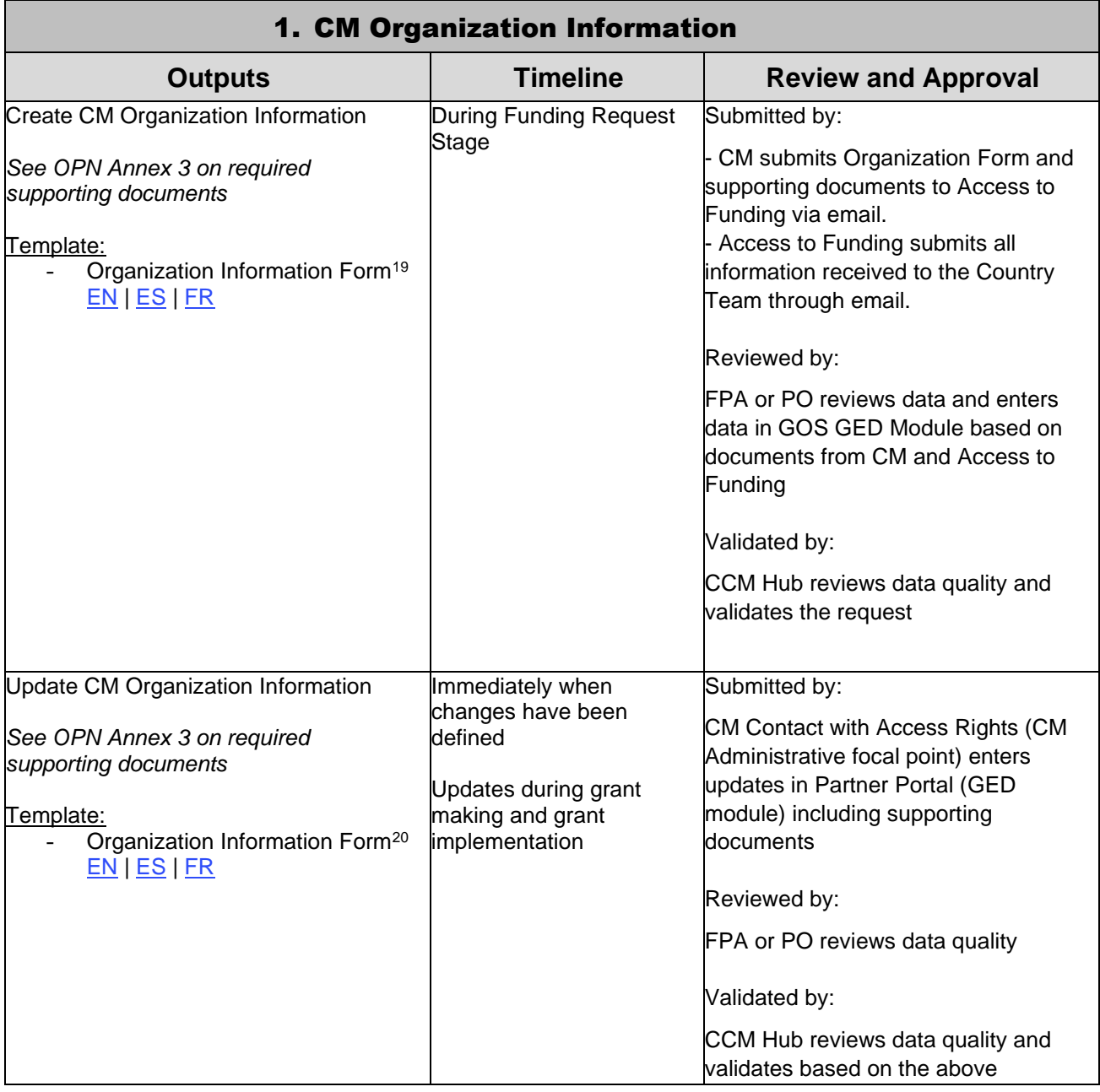

<sup>&</sup>lt;sup>19</sup> Spanish and French versions are courtesy translations only. External stakeholders should complete and submit the English version of this template.  $20$  Ibid.

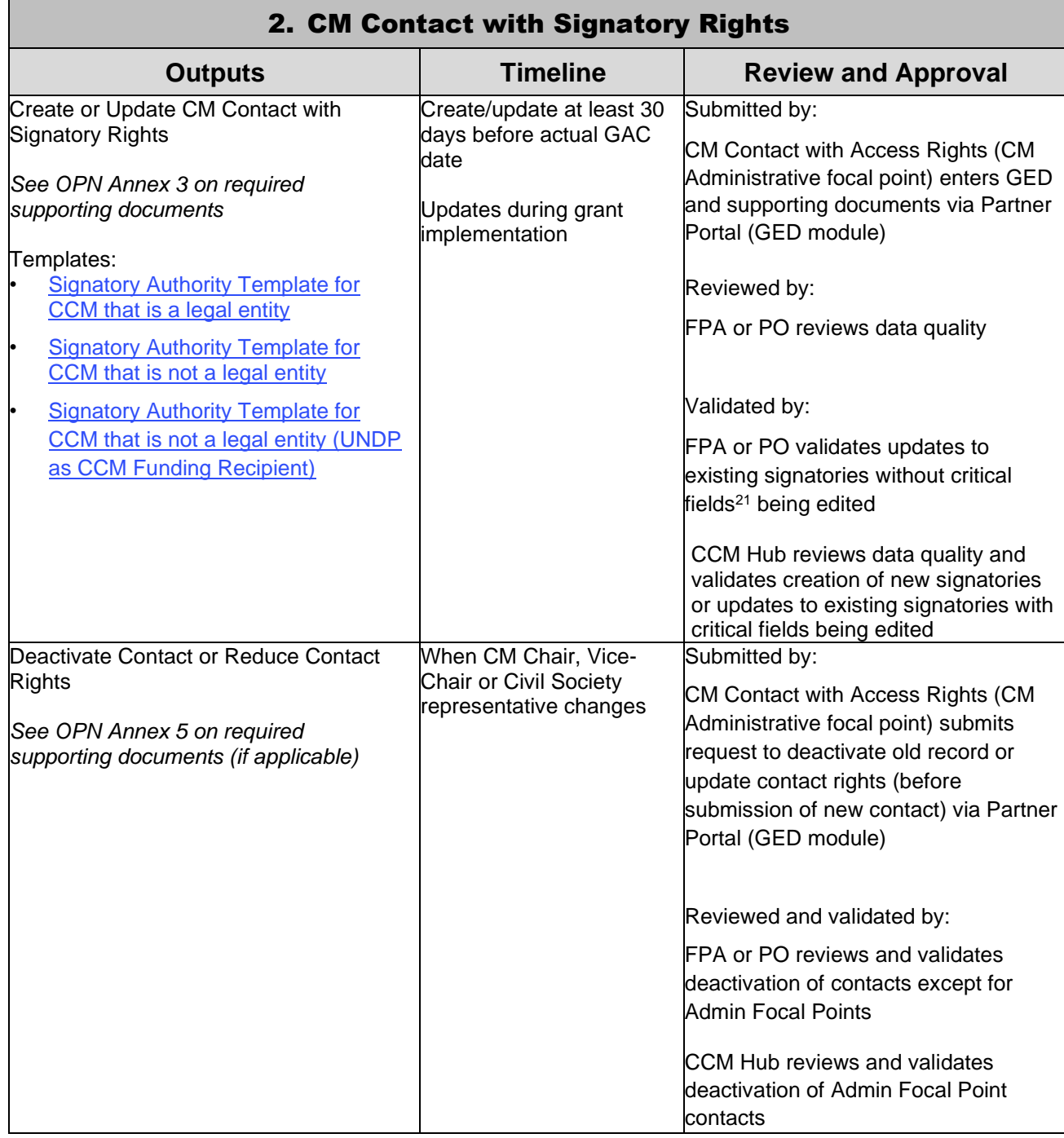

<sup>21</sup> First name, Last name, Role, Recipient Status.

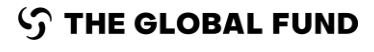

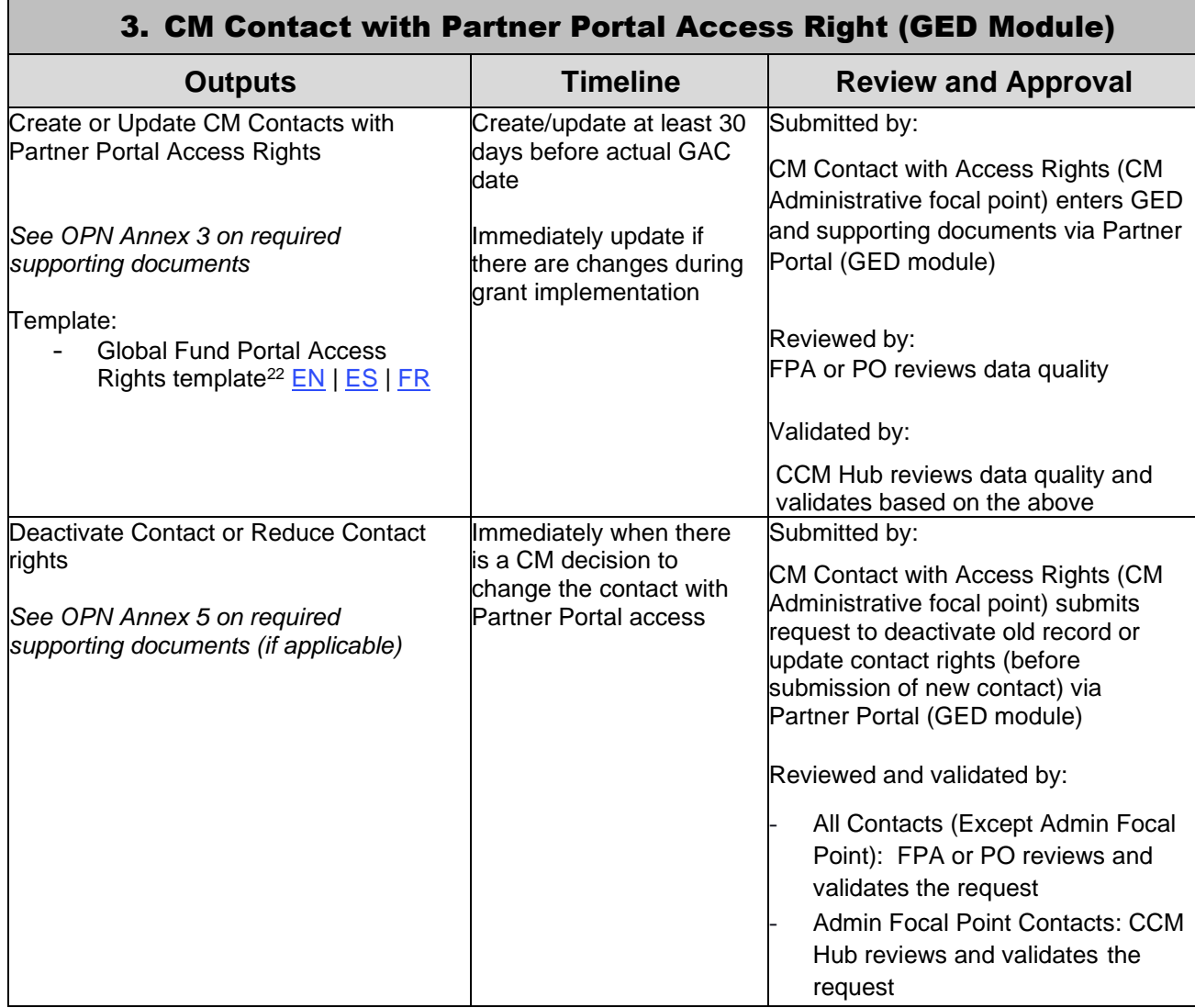

# 3)Local Fund Agent

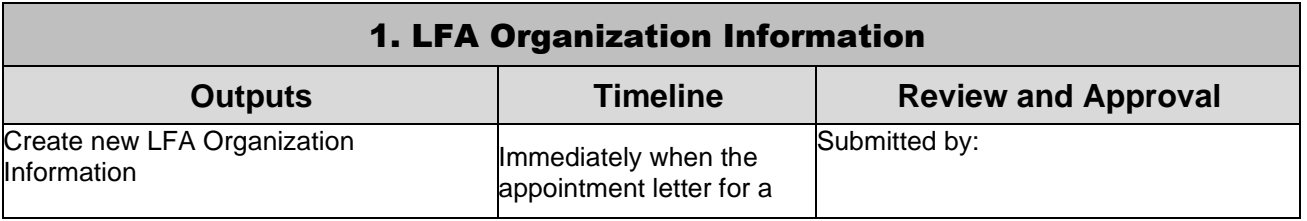

<sup>22</sup> Spanish and French versions are courtesy translations only. External stakeholders should complete and submit the English version of this template.

#### **S THE GLOBAL FUND**

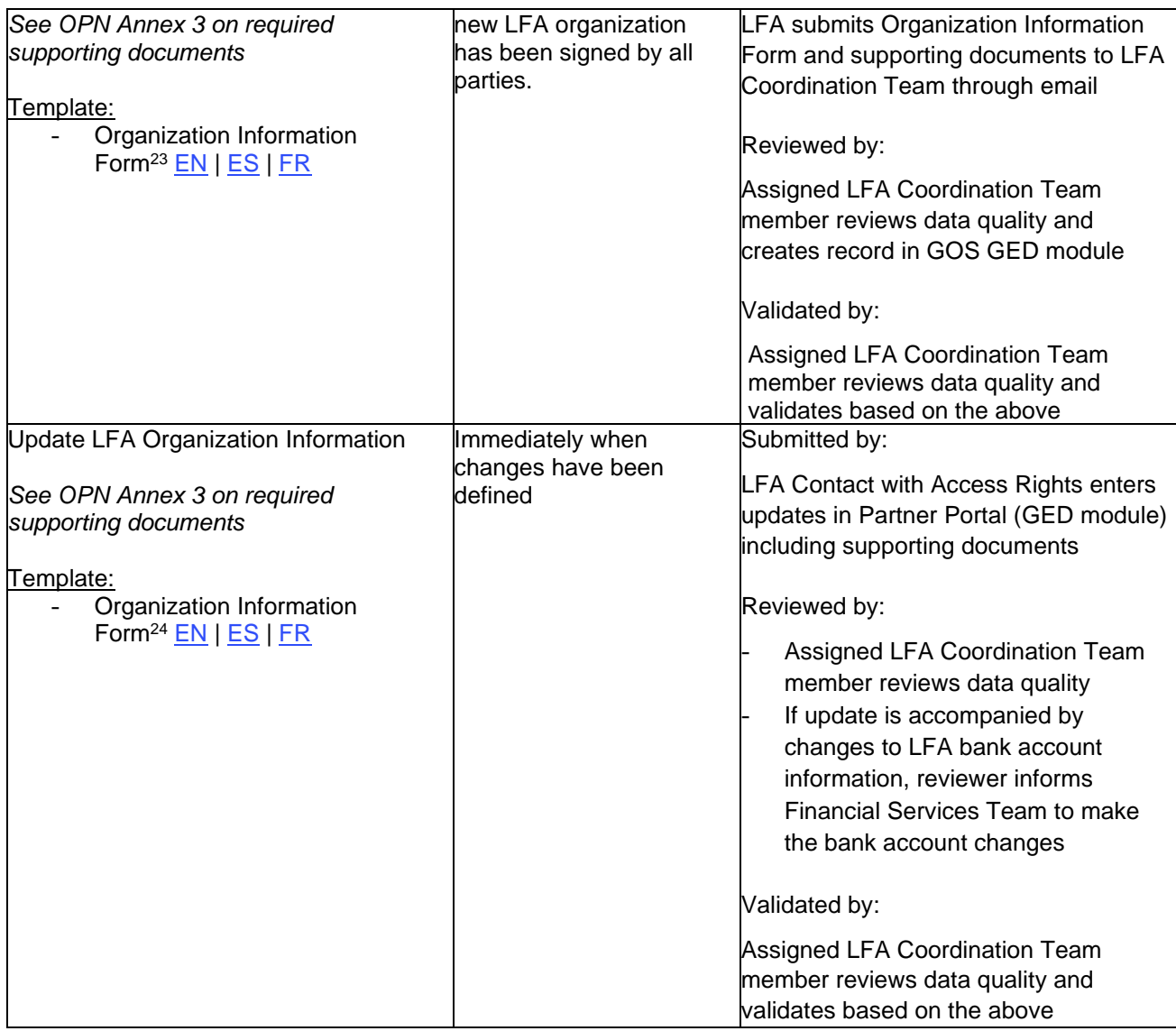

 $^{23}$  Spanish and French versions are courtesy translations only. External stakeholders should complete and submit the English version of this template.  $24$  Ibid.

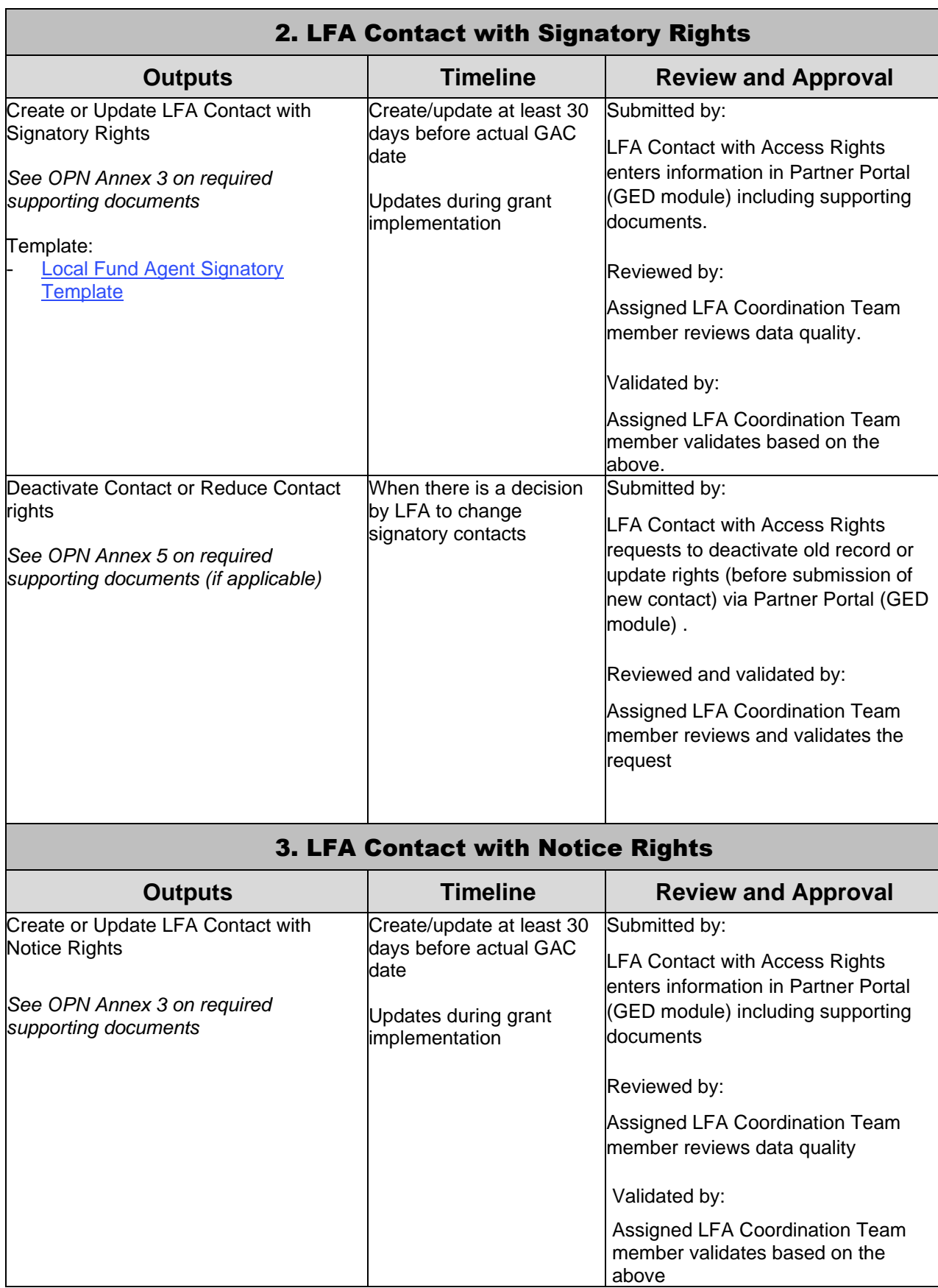

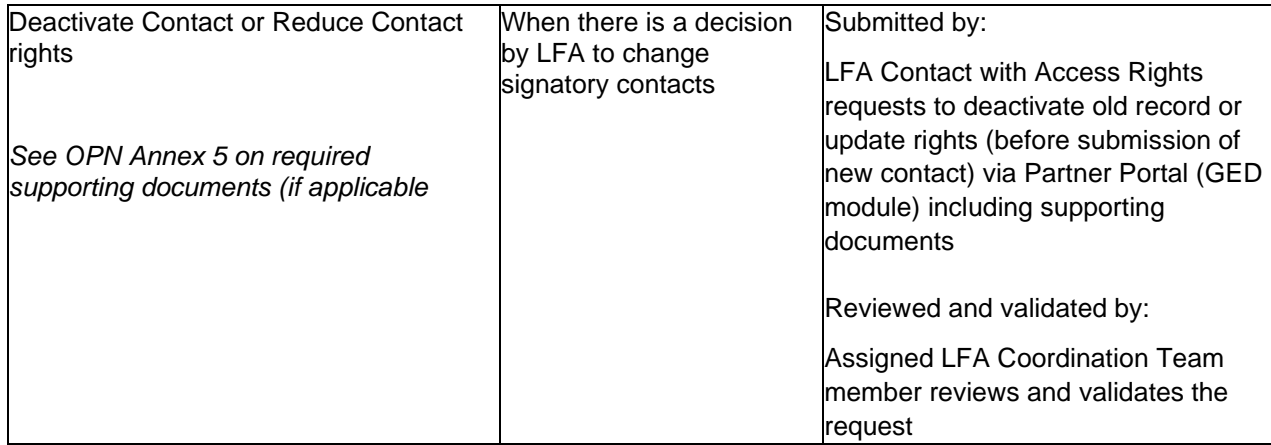

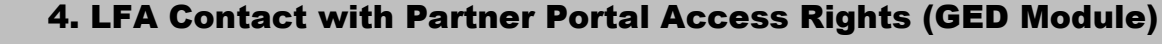

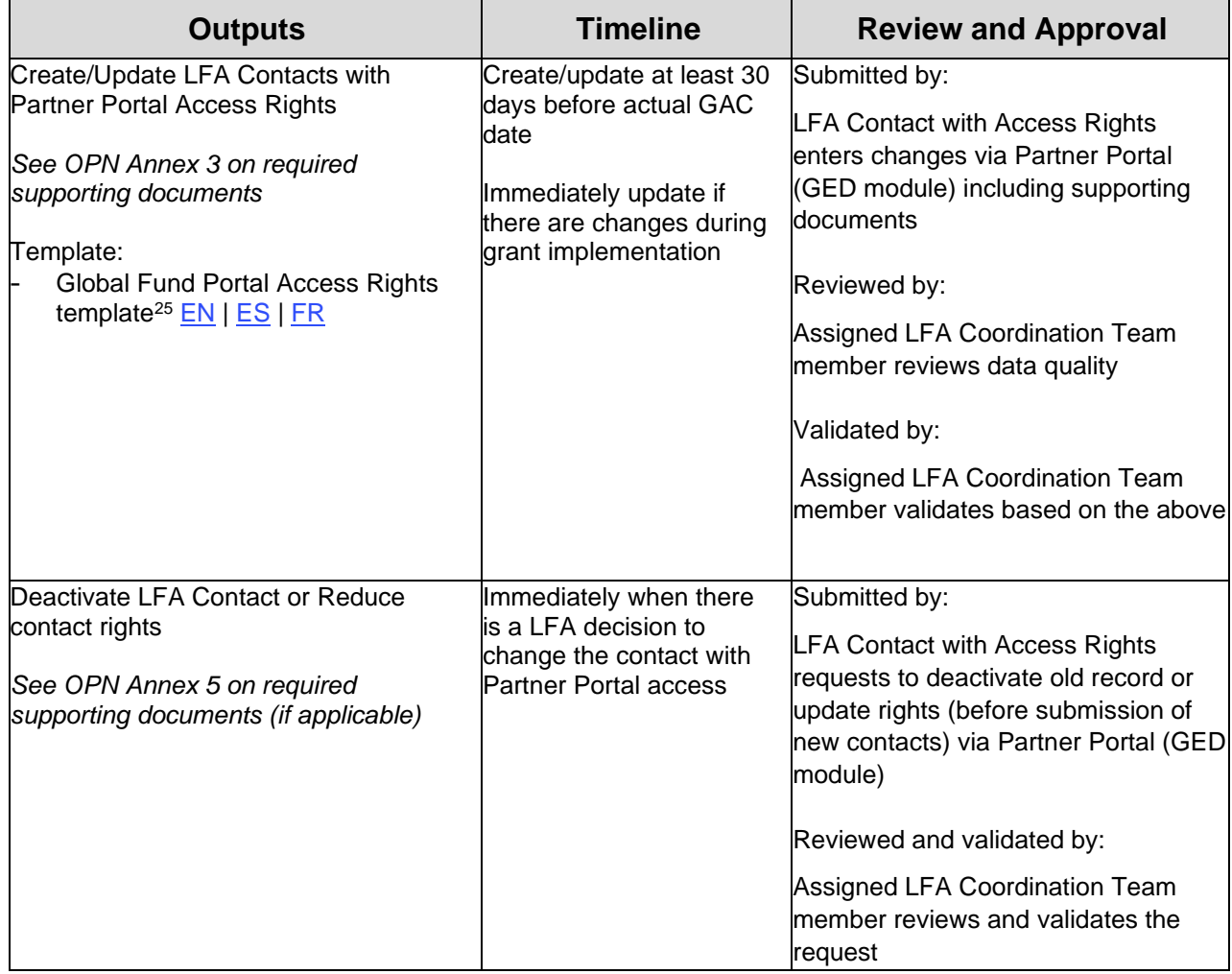

<sup>25</sup> Spanish and French versions are courtesy translations only. External stakeholders should complete and submit the English version of this template.

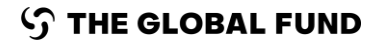

#### 5. LFA Contacts with Grant Deliverables Access Rights (Editor / Submitter)

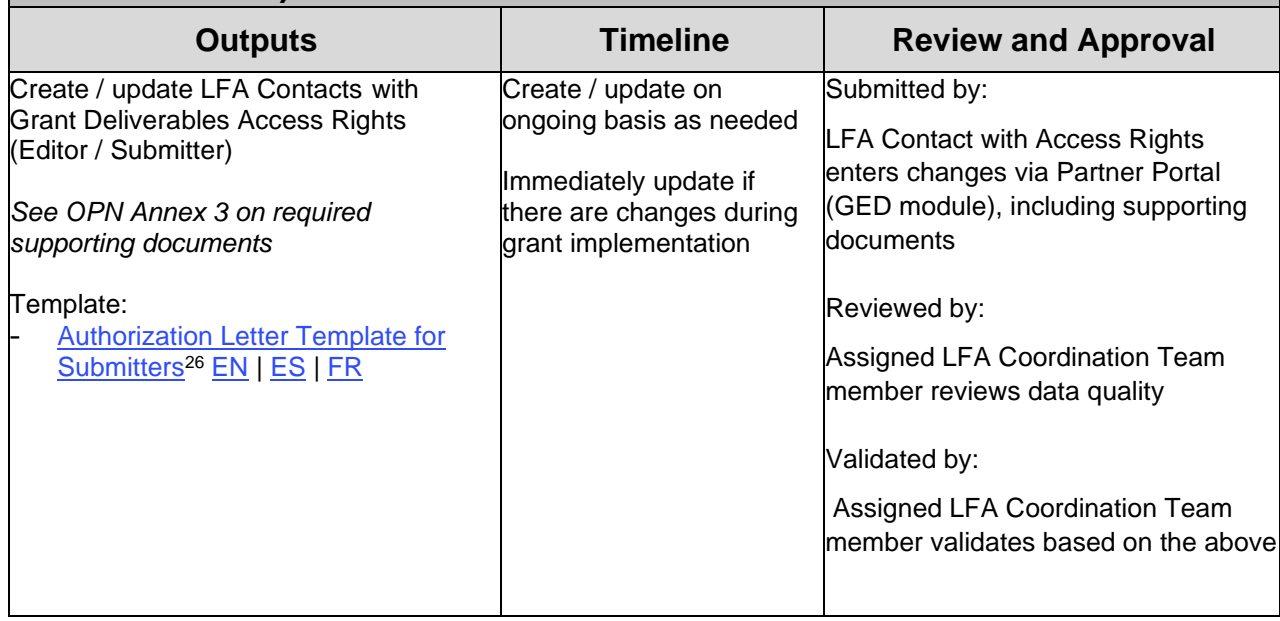

## 4)Third Party Information

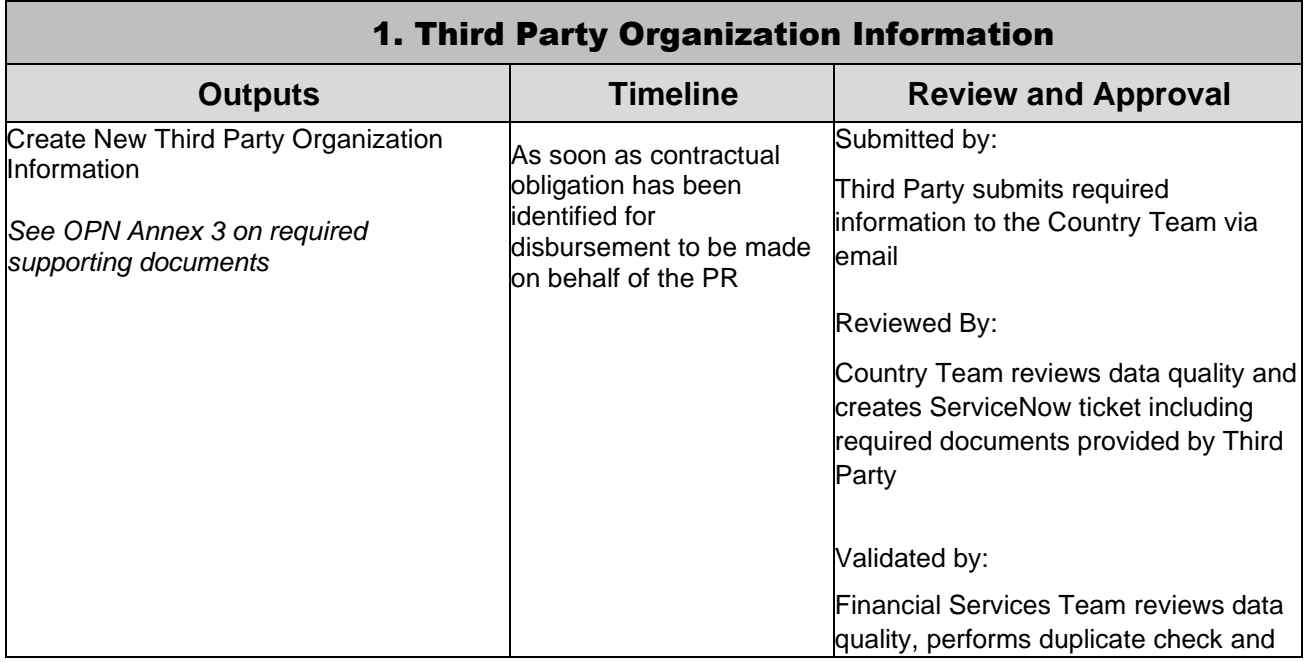

<sup>26</sup> Spanish and French versions are courtesy translations only. External stakeholders should complete and submit the English version of this template.

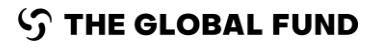

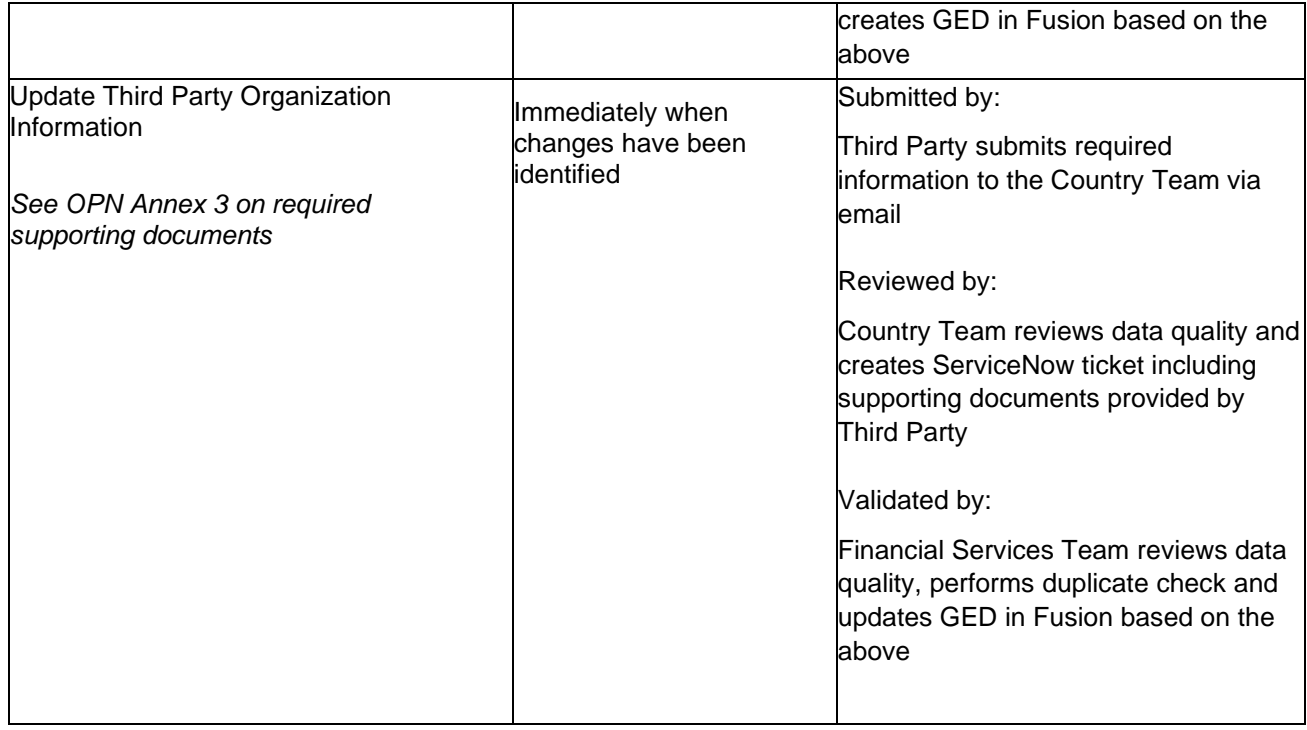

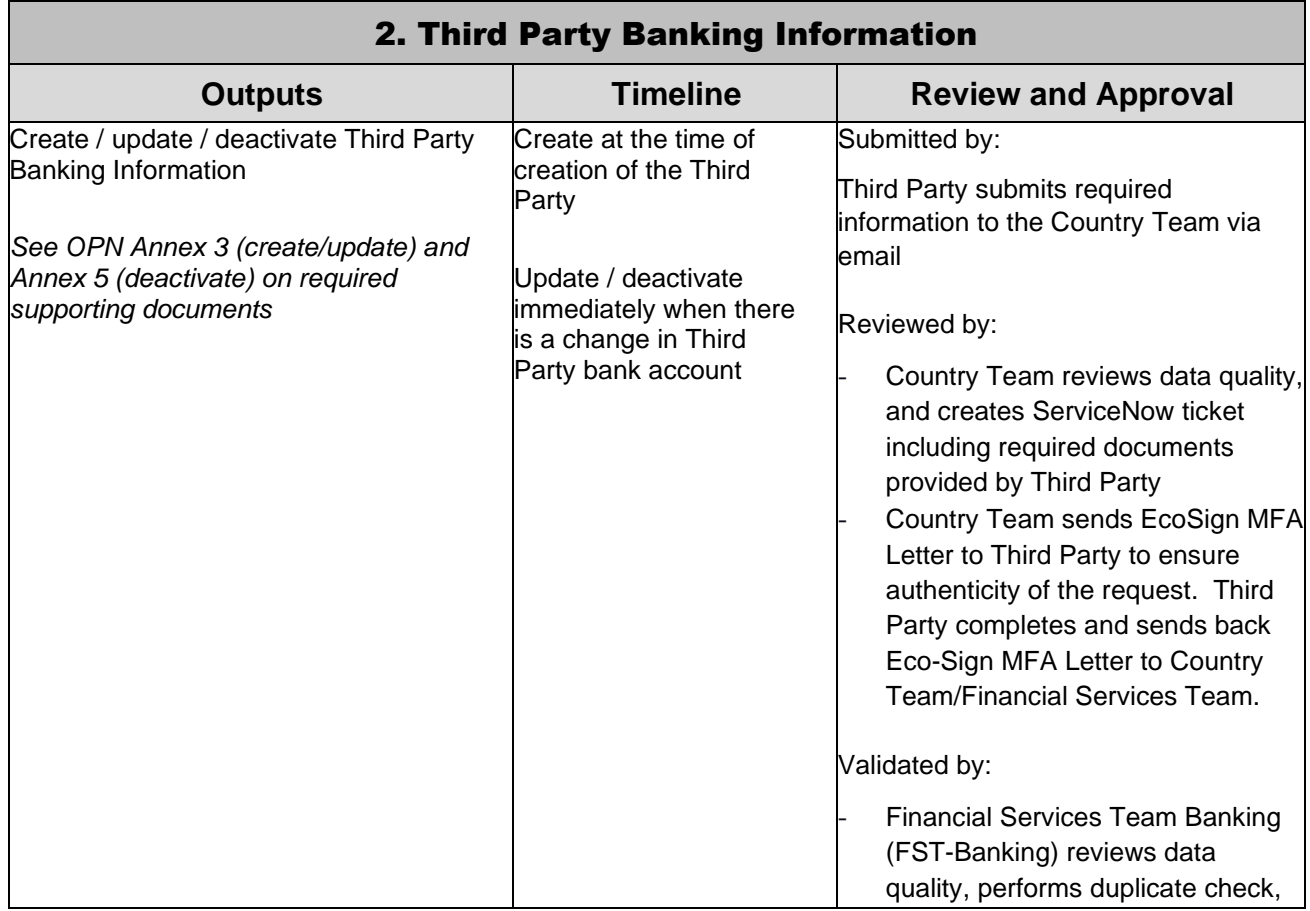

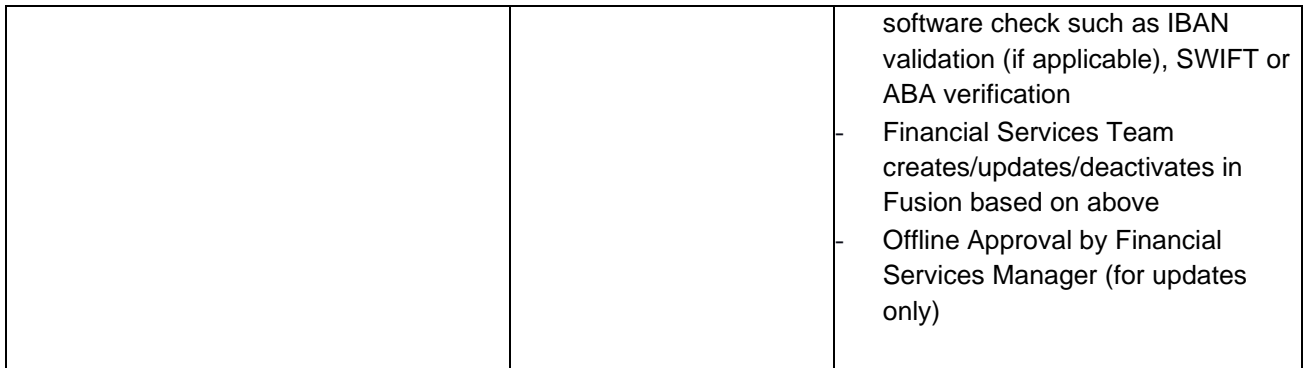

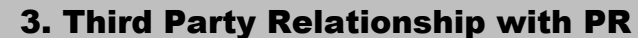

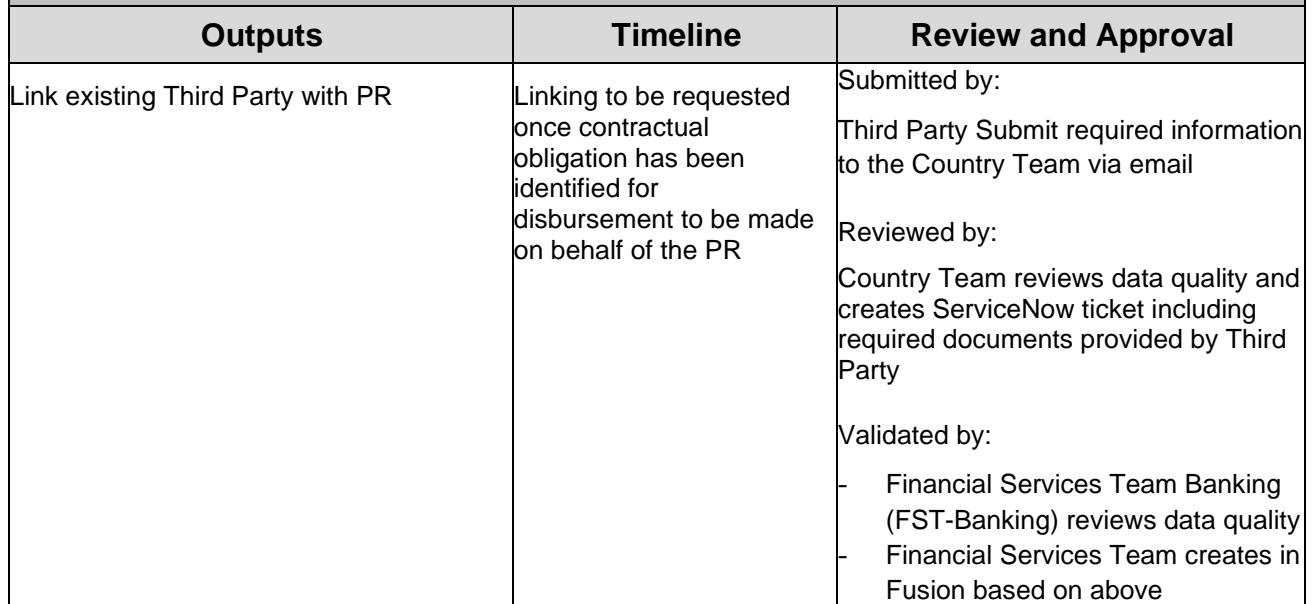

#### 5)Monitoring and Reporting

- 1. The operational monitoring and reporting of specific GED processes data points aims at:
	- Ensuring that data about the Global Fund's Grant Entities' organizations, banking and contact details are complete and relevant for delivery of key grant life cycle documents, as well as for communication purposes;
	- Addressing the results of data quality reviews;
	- Anticipating the business needs and avoid delays in the execution of core grant life cycle processes; and
	- Monitoring exceptions for senior management follow up and decision making.
- 2. The operational monitoring and reporting activities is led by Finance, in coordination with subprocess owners (CCM Hub, LFA Coordination Team, and Operational Efficiency Team)
- 3. The following data points will be monitored:
	- Process completion status and timing for each review step in the different GED processes
	- Exception reporting (for example, number and details of change requests raised internally, outside of the allowed cases set out in the OPN)
	- Number and details of signatory and/or notice contacts, by organization type
	- Number and details of contacts, by organization type
	- Completion of GED for critical grant life cycle milestones (e.g., grant-making

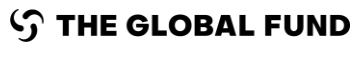

#### Acronyms

- **FPM:** Fund Portfolio Manager (including Senior FPM, Disease and State Fund Managers $27$ )
- **PO:** Program Officer for High Impact & Core Portfolios (including Senior PO)
- **FPA:** Fund Portfolio Assistant for High Impact & Core portfolios (including Senior FPA) or Fund Portfolio Analyst for Focused portfolios
- **PHME Specialist:** Public Health and Monitoring & Evaluation Specialist
- **HPM Specialist:** Health Product Management Specialist
- **PST Specialist:** Specialist in the Portfolio Services Team of Program Finance for Focused portfolios
- **LFA:** Local Fund Agent
- **TRP:** Technical Review Panel
- **GAC:** Grant Approval Committee
- **RM:** Regional Manager
- **DH:** Department Head for relevant High Impact Department
- **CT:** Country Team (comprises: FPM, PO, FPA, Finance/PST Specialist, PHME Specialist, HPM Specialists, Legal Counsel)
- **PR: Principal Recipient**
- **CCM:** Country Coordinating Mechanism
- **TAP:** Technical Advice and Partnerships Department
- **GFM: Grant Finance Manager**
- **MECA:** Monitoring Evaluation & Country Analysis Team
- **AFD:** Annual Funding Decision
- **ADMF:** Annual Decision-Making Form
- **IRM:** Integrated Risk Management (module in GOS)
- **IP:** Implementation Period
- **SR:** Sub-recipient

<sup>&</sup>lt;sup>27</sup> Disease Fund Manager and State Fund Manager review as the FPM, but they do not have approval authorities. The overall accountability for a portfolio remains with the FPM.